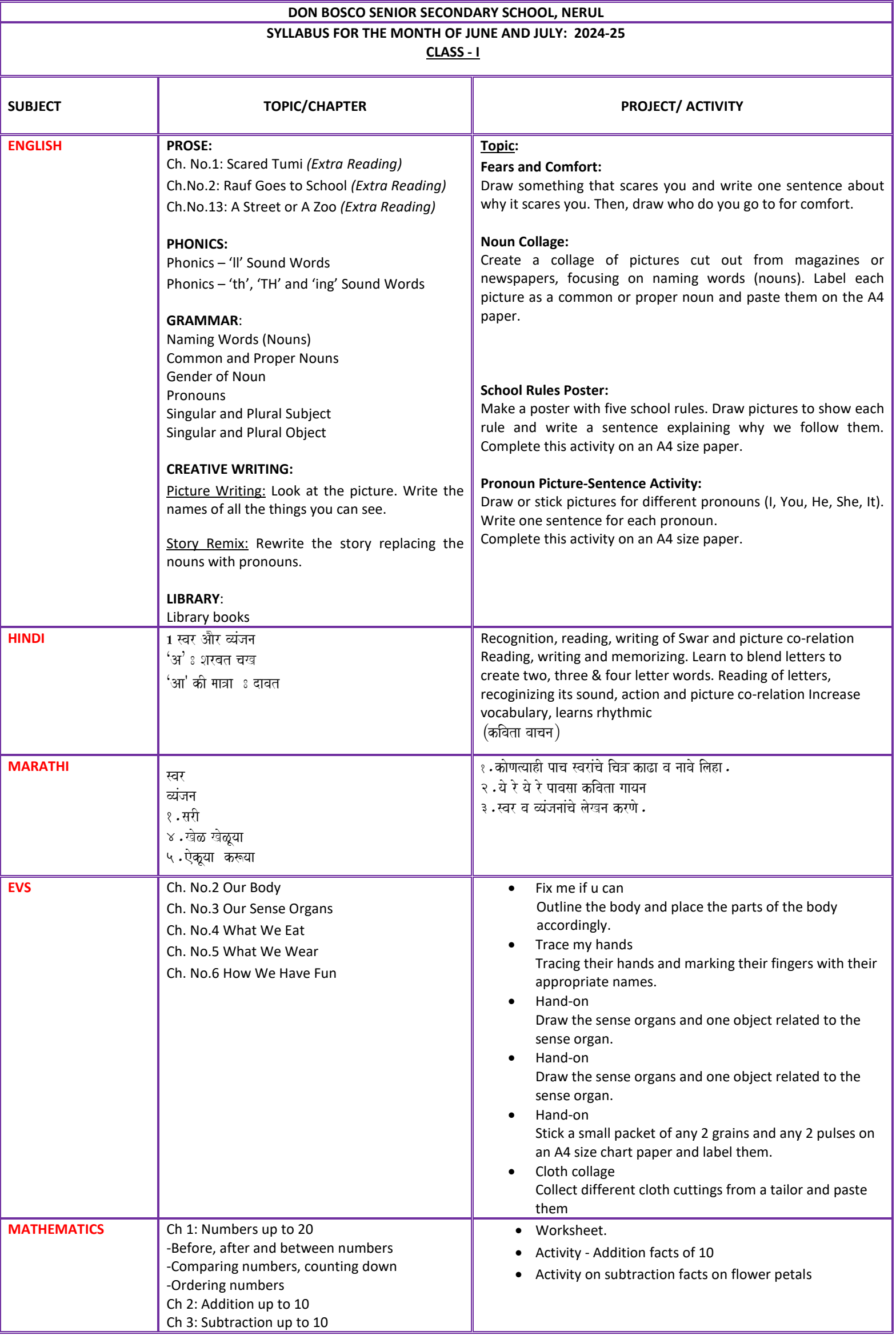

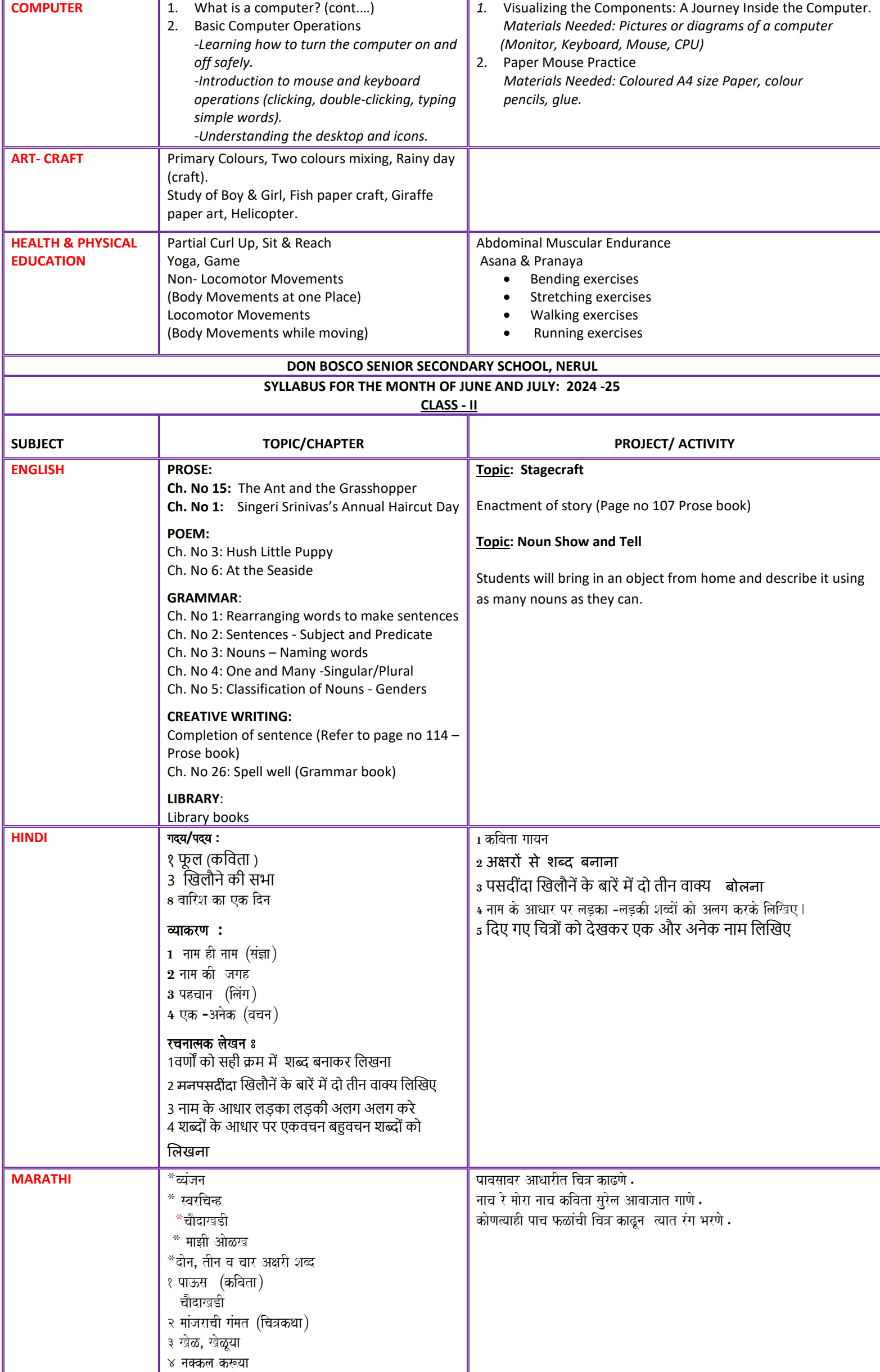

l,

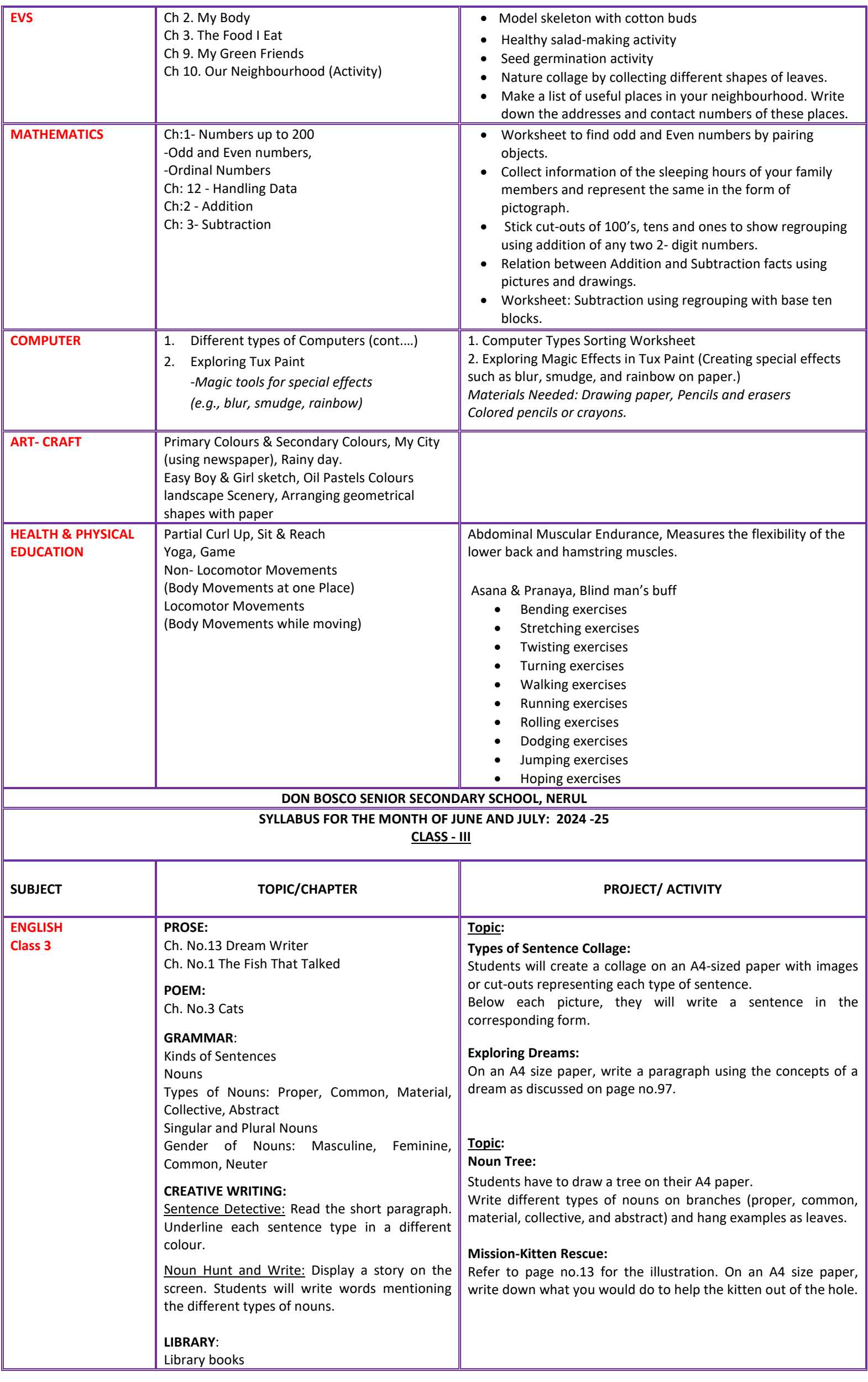

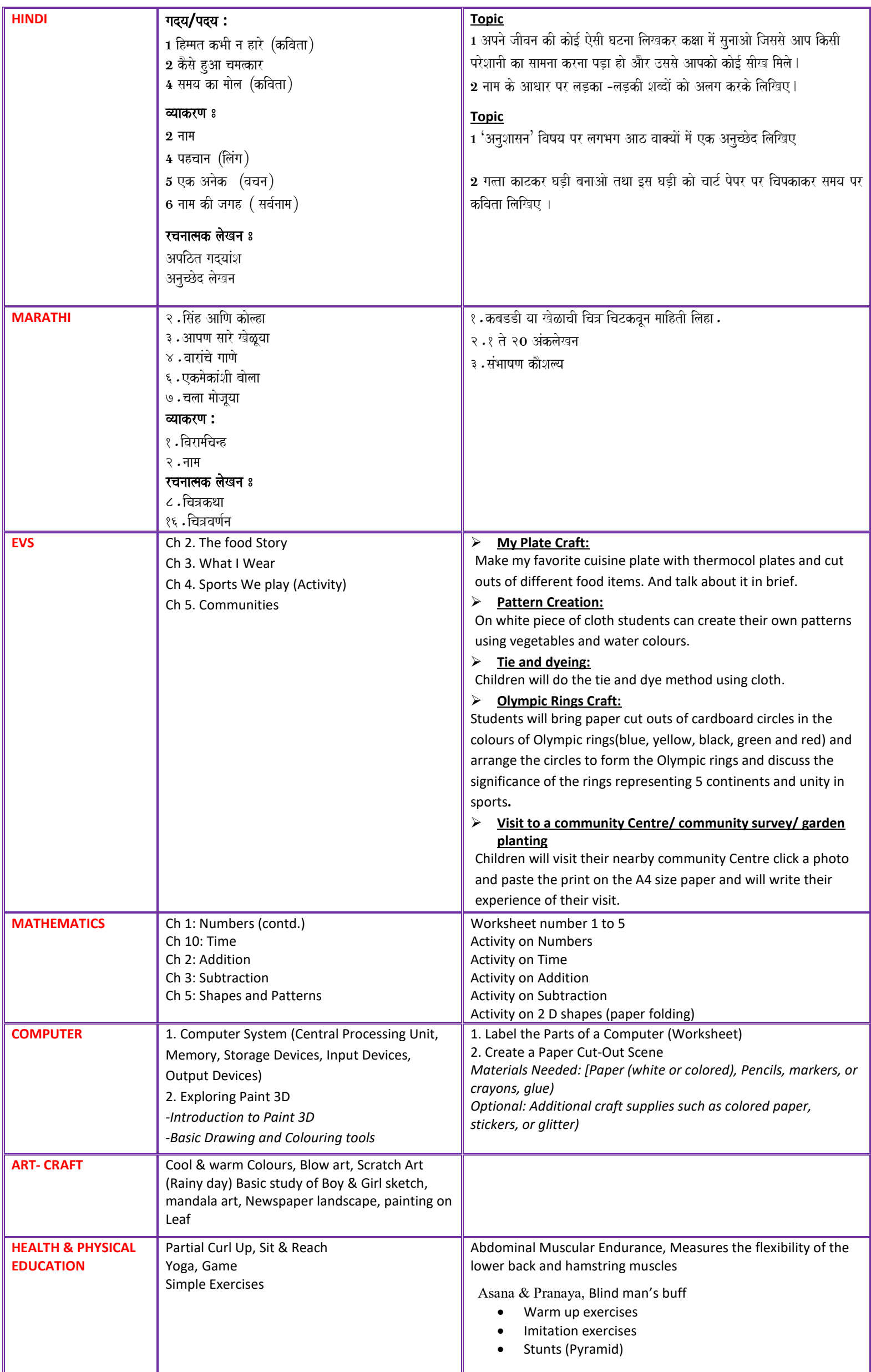

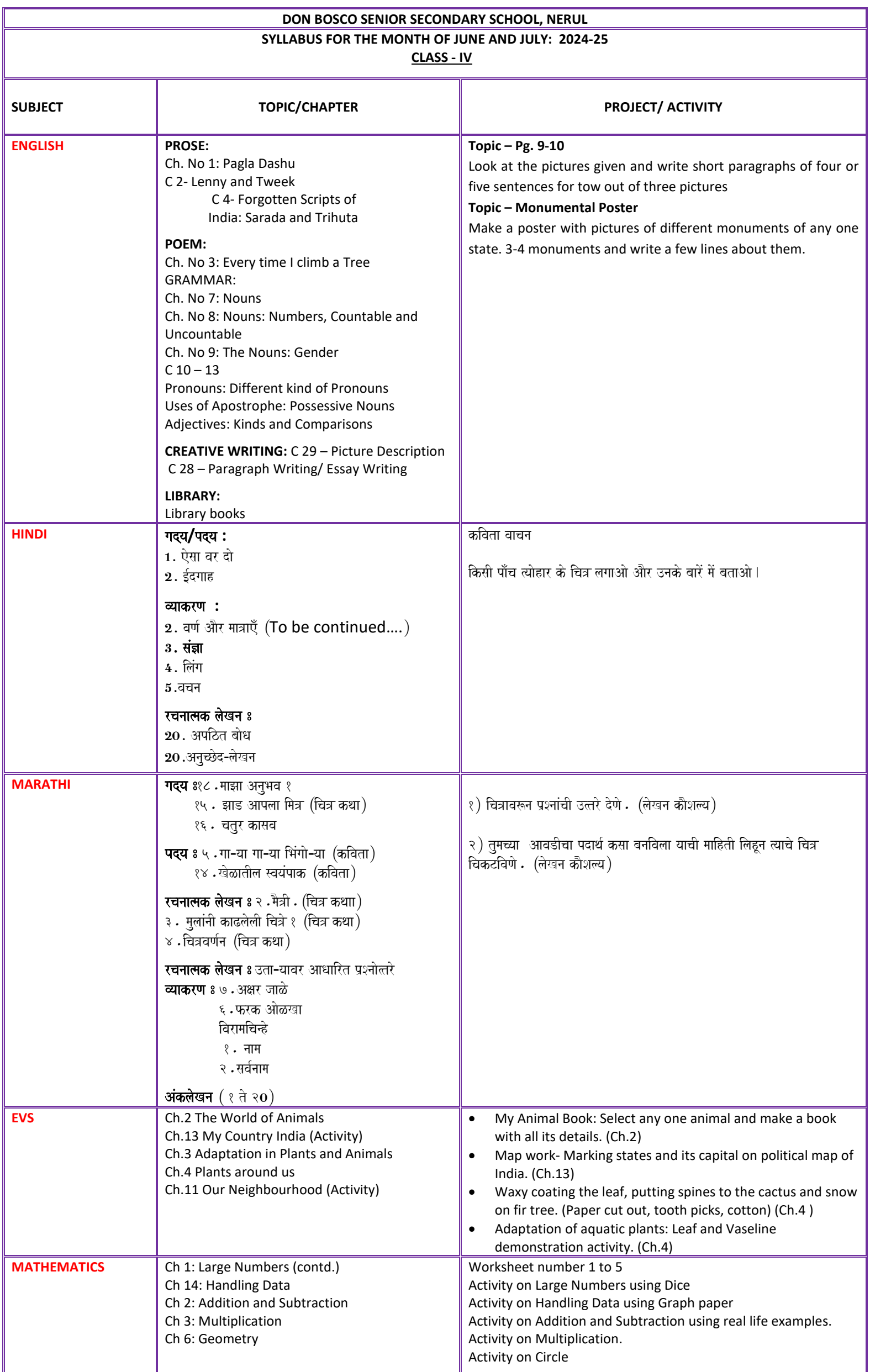

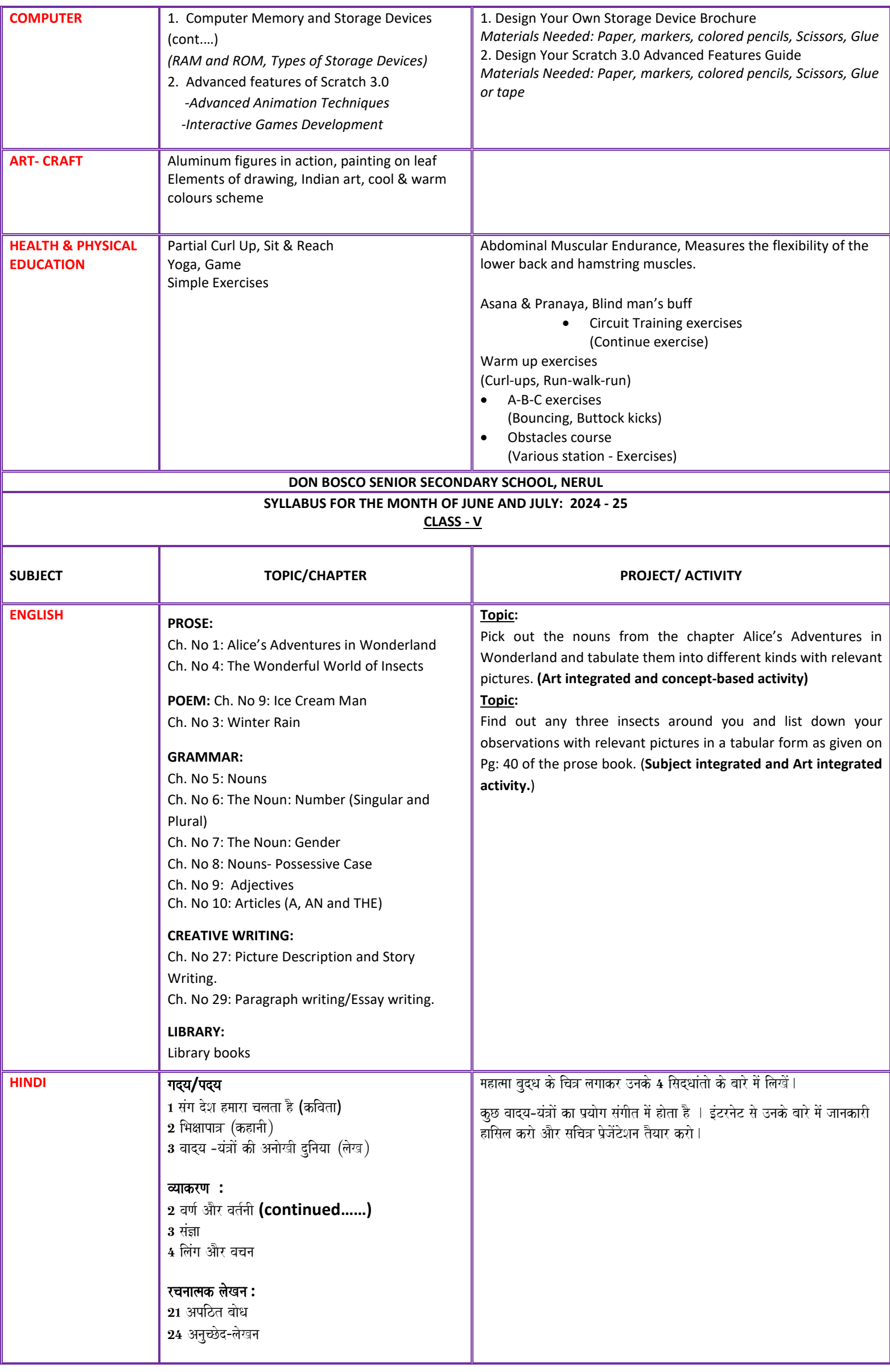

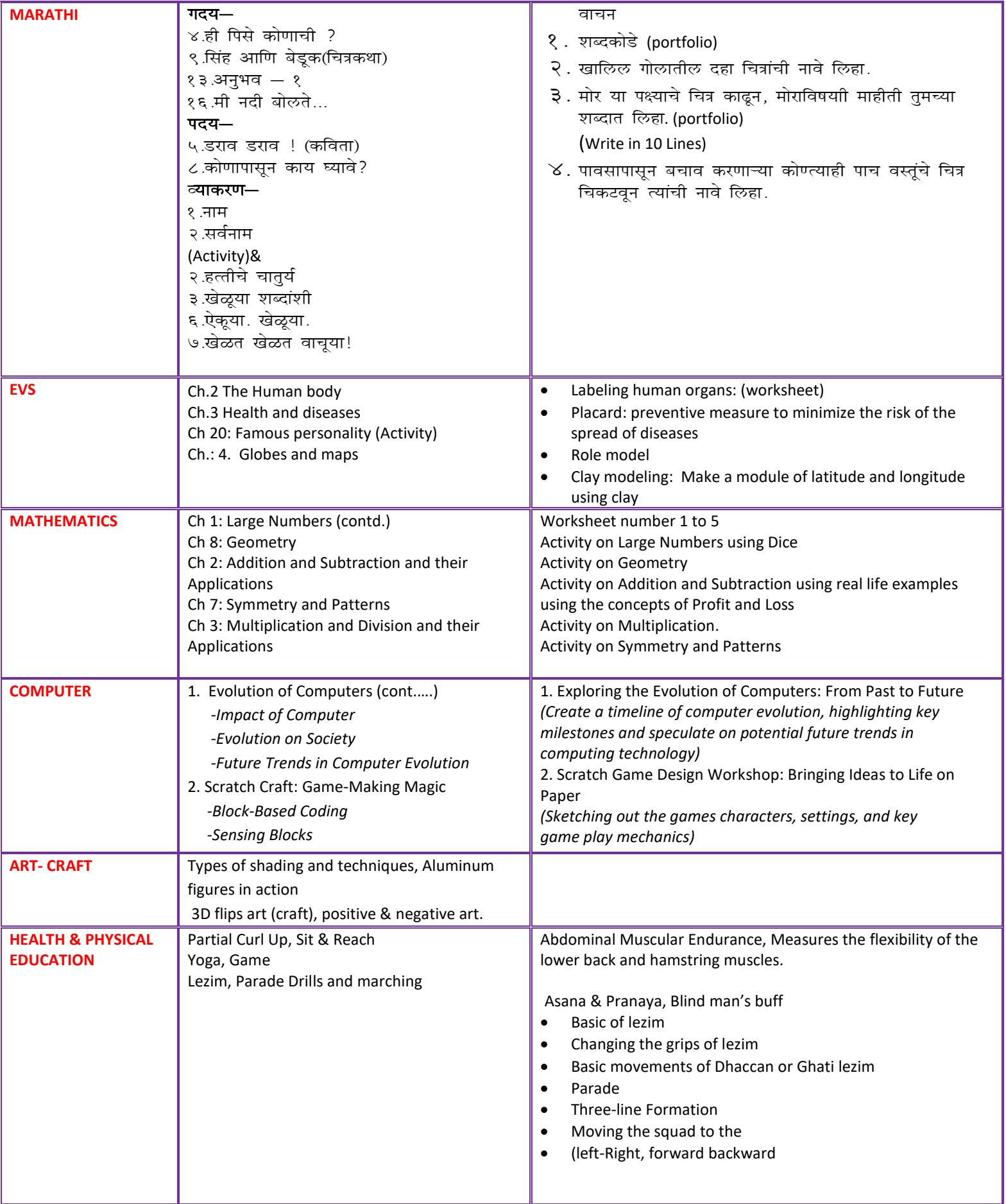